## Package 'dgumbel'

April 16, 2020

Type Package

Title The Gumbel Distribution Functions and Gradients

Version 1.0.1

Date 2020-04-07

Maintainer Berent Ånund Strømnes Lunde <lundeberent@gmail.com>

Description Gumbel distribution functions (De Haan L. (2007) <doi:10.1007/0-387-34471-3>) implemented with the techniques of automatic differentiation (Griewank A. (2008) <isbn:978-0-89871-659-7>). With this tool, a user should be able to quickly model extreme events for which the Gumbel distribution is the domain of attraction. The package makes available the density function, the distribution function the quantile function and a random generating function. In addition, it supports gradient functions. The package combines 'Adept' (C++ templated automatic differentiation) (Hogan R. (2017) <doi:10.5281/zenodo.1004730>) and 'Eigen' (templated matrix-vector library) for fast computations of both objective functions and exact gradients. It relies on 'RcppEigen' for easy access to 'Eigen' and bindings to R.

License GPL  $(>= 2)$ 

URL <https://github.com/blunde1/dgumbel>

BugReports <https://github.com/blunde1/dgumbel/issues>

Encoding UTF-8

**Imports** Rcpp  $(>= 1.0.2)$ 

LinkingTo Rcpp, RcppEigen

RoxygenNote 6.1.1

NeedsCompilation yes

Author Berent Ånund Strømnes Lunde [aut, cre, cph],

Robin Hogan [ctb] (Author of included Adept library), The University of Reading [cph] (Copyright holder of included Adept library)

Repository CRAN

Date/Publication 2020-04-16 21:00:03 UTC

#### <span id="page-1-0"></span>2 gumbel and the state of the state of the state of the state of the state of the state of the state of the state of the state of the state of the state of the state of the state of the state of the state of the state of t

### R topics documented:

```
gumbel . . . . . . . . . . . . . . . . . . . . . . . . . . . . . . . . . . . . . . . . . . . 2
```
#### **Index** [4](#page-3-0)

gumbel *The Gumbel Distribution and Derivatives*

#### **Description**

Density function, distribution function, quantile function and random generation, and their gradient functions for the Gumbel distribution with location and scale parameters.

#### Usage

```
dgumbel(x, location=0, scale=1, log = FALSE, grad=FALSE)
pgumbel(q, location=0, scale=1, lower.tail = TRUE, log.p = FALSE, grad=FALSE)
qgumbel(p, location=0, scale=1, lower.tail = TRUE, grad=FALSE)
rgumbel(n, location=0, scale=1)
```
#### Arguments

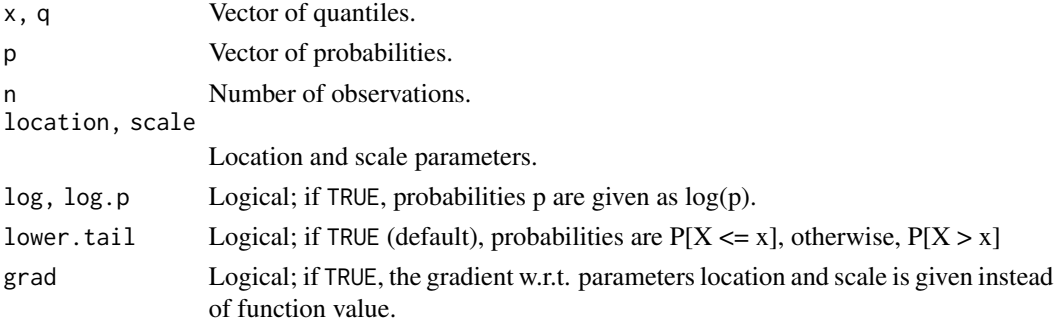

#### Details

The Gumbel distribution function with parameters location  $= a$  and scale  $= b$  is

$$
G(z) = \exp\left\{-\exp\left[-\left(\frac{z-a}{b}\right)\right]\right\}
$$

for all real  $z$ , where  $b > 0$ . Gradients are exact numerical derivatives implemented using automatic differentiation. dgumbel builds on the Eigen linear algebra library, Adept for automatic differentiation and RcppEigen for bindings to R and loading Eigen.

#### Value

dgumbel gives the density function, pgumbel gives the distribution function, qgumbel gives the quantile function, and rgumbel generates random deviates. If grad=TRUE is supplied, then the gradient is returned instead of the objective function.

#### gumbel 3

#### Examples

```
dgumbel(-1:2, -1, 0.5)
pgumbel(-1:2, -1, 0.5)
qgumbel(seq(0.9, 0.6, -0.1), 2, 0.5)
rgumbel(6, -1, 0.5)
p \leftarrow (1:9)/10pgumbel(qgumbel(p, -1, 2), -1, 2)
## [1] 0.1 0.2 0.3 0.4 0.5 0.6 0.7 0.8 0.9
## Random number generation
loc = .5scale = 3.2n < -1000x <- rgumbel(n, loc, scale)
## The density
hist(x, freq=FALSE)
xs \leftarrow sort(x)fx <- dgumbel(xs, loc, scale)
points(xs,fx, type="l", col=2, lwd=2)
## The distribution
edf \leq sapply(xs, function(x){sum(xs\leqx)/n})
plot(xs, edf)
Fx <- pgumbel(xs, loc, scale)
points(xs, Fx, type="l", col=2, lwd=2)
## The quantile function
q \leftarrow qgumbel(0.6, loc, scale)
polygon(c(xs[xs \leq q], q), c(Fx[xs \leq q], 0), col=3)## Negative log likelihood: Objective and gradient
nll <- function(par, data) -sum(dgumbel(data, par[1], par[2], log=TRUE))
dnll <- function(par, data) -rowSums(dgumbel(data, par[1], par[2], log=TRUE, grad=TRUE))
## Parameter estimation
par_start \leq c(3,1)
opt <- nlminb(par_start, objective=nll, gradient=dnll, data=x, control = list(trace=5))
opt$convergence
```
opt\$par

# <span id="page-3-0"></span>Index

∗Topic distribution

gumbel, [2](#page-1-0)

dgumbel *(*gumbel*)*, [2](#page-1-0)

gumbel, [2](#page-1-0)

pgumbel *(*gumbel*)*, [2](#page-1-0)

qgumbel *(*gumbel*)*, [2](#page-1-0)

rgumbel *(*gumbel*)*, [2](#page-1-0)